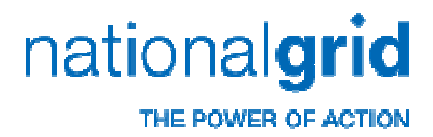

#### **Demand Estimation Sub-Committee**

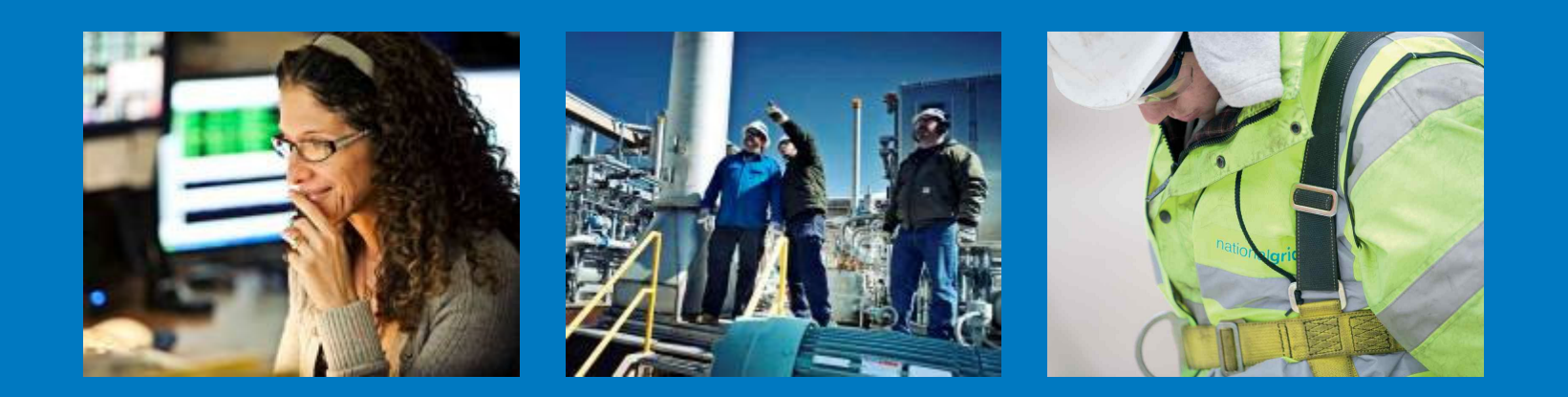

9<sup>th</sup> December 2011 Alternative demand attribution formula –a suggestion from National Grid Transmission

## nationalgrid

#### **Alternative demand attribution formula**

M.

```
 Suggested formula is shown below: 
Supply point allocation before scaling = (AQ/AQ<sub>EUC</sub> ) * [SND<sub>EUC</sub> + WSENS<sub>EUC</sub>* (CWV – SNCWV)]
where AQ = Supply Point AQAQ_{\text{FUC}} = EUC model AQ
SND_{FHC} = EUC model seasonal normal demand
WSENS<sub>FUC</sub>
                          = EUC model weather sensitivity
(see Appendix 3 Section 1.2 of Xoserve's June 2011 NDM report)
```
- $\overline{\mathbb{R}^2}$  Equivalent to "Best estimate" allocated demand in NDM sample analysis (see Appendix 13 Section 3 of Xoserve's June 2011 NDM report)
	- next slide gives the algebra showing this equivalence (for non-leap years)
- F. Alternative formula only uses EUC model parameters, CWV and SNCWV values - does contain ALPs or DAFs

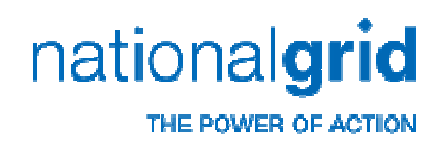

### **Algebra showing equivalence**

Best estimate allocated demand is equivalent to alternative demand attribution formula

(for non-leap years):

- $\mathcal{L}_{\mathcal{A}}$ Best estimate allocated demand =  $(AQ / 365)$  \* ALP \*  $[1 + (DAF * EWCF)]$  \* 1 (1)
- $\mathcal{L}_{\mathcal{A}}$ Since  $\text{EWCF} = (\text{WSENS}_{\text{AGG NDM}} / \text{SND}_{\text{AGG NDM}})$  \* (CWV -SNCWV) and DAF = (WSENS<sub>EUC</sub> / SND<sub>EUC</sub> ) / (WSENS<sub>AGG NDM</sub> / SND<sub>AGG NDM</sub> ) , DAF \* EWCF = (WSENS<sub>EUC</sub> / SND<sub>EUC</sub> ) \* (CWV - SNCWV) (2)
- **I**  Combining (1) and (2) gives: Allocation = (AQ / 365) \* ALP<sub>EUC</sub> \* [1+(WSENS<sub>EUC</sub> / SND<sub>EUC</sub>) \* (CWV - SNCWV)] (3)
- P. Also  $ALP<sub>EUC</sub> = (365 * SND<sub>EUC</sub>) / AQ<sub>EUC</sub>$  (for non-leap years) (4) (where  $\text{AQ}_{\text{EUC}}$  = EUC model  $\text{AQ}$  =  $\Sigma_{\text{365 DAYS}}$   $\text{SND}_{\text{EUC}}$ )
- $\mathcal{L}(\mathcal{A})$  Combining (3) and (4) gives alternative demand attribution formula: Allocation = (AQ / AQ<sub>EUC</sub> ) \* [SND<sub>EUC</sub> + WSENS<sub>EUC</sub>\* (CWV - SNCWV)]

# nationalgrid

### **AQ calculation - alternative formula**

- M. ■  $AQ = (RMQ * 365) / \sum_{M \text{ DAYS}} WAALP$  (5) whereRMQ = relevant metered quantity M = number of days in relevant metered periodWAALP = Weather Adjusted ALP = ALP  $*$  [1 + (DAF  $*$  EWCF)]  $\mathcal{L}(\mathcal{L})$  From (2) and (4) on previous slide:  $\mathsf{WAALP} = \left[(365\;\text{*}\;\mathsf{SND}_{\mathsf{EUC}})\; / \; \mathsf{AQ}_{\mathsf{EUC}}\right] \text{*}\; \left[1\; + \; \left(\mathsf{WSENS}_{\mathsf{EUC}}\; / \; \mathsf{SND}_{\mathsf{EUC}}\right) \;\text{*}\; \left(\mathsf{CWV}\; \text{-}\; \mathsf{SNCWV}\right)\right]$
- $\mathcal{L}(\mathcal{A})$  Simplifying the above gives:  $\textsf{WAALP} = (365 \text{ / } \textsf{AQ}_{\textsf{EUC}}) \cdot \textsf{[SND}_{\textsf{EUC}} + \textsf{WSENS}_{\textsf{EUC}} \cdot \textsf{(CWV - SNCWV)}]$  (6)
- $\mathcal{L}^{\text{max}}$  Combining (5) and (6) gives alternative AQ calculation formula:  $\mathsf{AQ} = (\mathsf{AQ}_{\mathsf{EUC}}\;^{\star}\mathsf{RMQ}) \; / \; (\Sigma\,\,\mathsf{MAPNS}}\;^{\mathsf{SND}}_{\mathsf{EUC}} + \mathsf{WSENS}_{\mathsf{EUC}}\;^{\star}\;(\mathsf{CWV}\text{ -} \mathsf{SNCWV})])$
- F. AQs can be calculated directly from RMQ, EUC model parameters, CWV & SNCWVs